#### SQL history development

Gennaro Tortone – INFN Napoli

Midas Workshop 2023

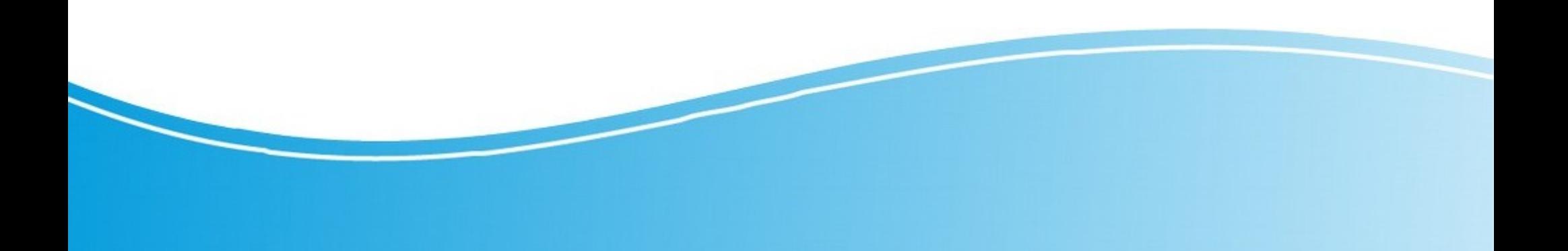

# MIDAS history system

- MIDAS **mlogger** can record slow control data and/or periodic events to disk
- Multiple backend supported:
	- MIDAS history
	- MYSQL
	- ODBC
	- SOLITE
	- PostgreSQL (new)
- Users can view history data using **MIDAS** history web page
	- user selects a time window
	- data are requested by web browser through JSON-RPC method from JavaScript
	- received data is plotted on custom web plot canvas

# MIDAS history system

- Potential issue:
	- what happens if user selects a large timeperiod (e.g. several months) and there are hundreds of megabytes of data ?
		- user's browser crashes (!) due to max memory usage limit
- Possible solution:
	- plot canvas maximum number of points (x axes) is less than or equal to monitor horizontal resolution (1K, 2K, 4K, …)
	- **downsampling** of whole data set can help to reduce N points to few thousand (e.g 4000) preserving plot "shape"

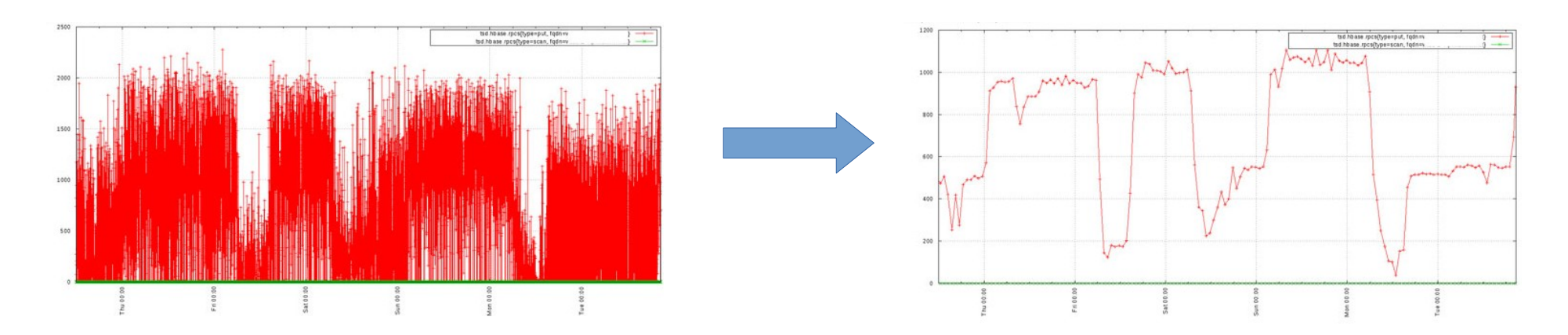

## Downsampling

- Algorithms for time series data
	- **binning**: aggregate multiple points in a single points (bin) using a function (e.g. arithmetic mean) [statistical aggregation]
	- LTTB (Largest-Triangle-Three-Buckets): reduces the number of **visually** redundant data points, resulting in smaller file sizes and faster rendering of plots [visual aggregation]
	- … **Simple Moving Average**, **Automatic Smoothing for Attention Prioritization**, etc.

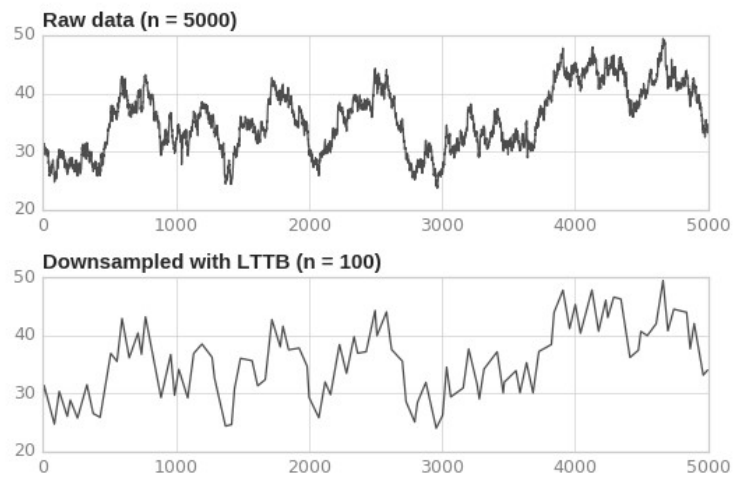

# Downsampling

- Where apply downsampling in MIDAS
	- web browser (user side)
		- does not solve the memory allocation issue in case of large dataset, raw data must be fetched and allocated in JavaScript
	- mhttpd (server side)
		- data allocation happens on remote server
		- a custom/generic downsampling algorithm can be developed in order to use it on different database backend (also on simple history data files…)
		- in case of concurrent queries with large number of records the memory allocation issue can happen on mhttpd...

# Downsampling

- Where apply downsampling in MIDAS (continue)
	- SQL database backend
		- move database backend to TSDB (**Time Series DataBase**)
		- downsampling can be requested in SQL query
		- memory allocation is not an issue due to software design of TSDB backend
		- downsampling algorithms supported by TSDB are a predefined set
		- solution not suitable for simple MIDAS history files (no backend)

#### Time Series DataBase

- TSDB is a (non-relational **NoSQL**) database management system that is optimized to store, process, and analyze time-series data
- Use cases:
	- sensors on industrial equipments
	- smart devices
	- IT monitoring systems
	- stock market trades
- TSDB offers:
	- high data ingestion rate
	- low query latency
	- optimization of storage costs (data compression)

#### Time Series DataBase

- different product exists…
	- standalone DB server software (e.g. InfluxDB, OpenTSDB)
	- extension of well-known RDBMS (e.g TimescaleDB / PostgreSQL)

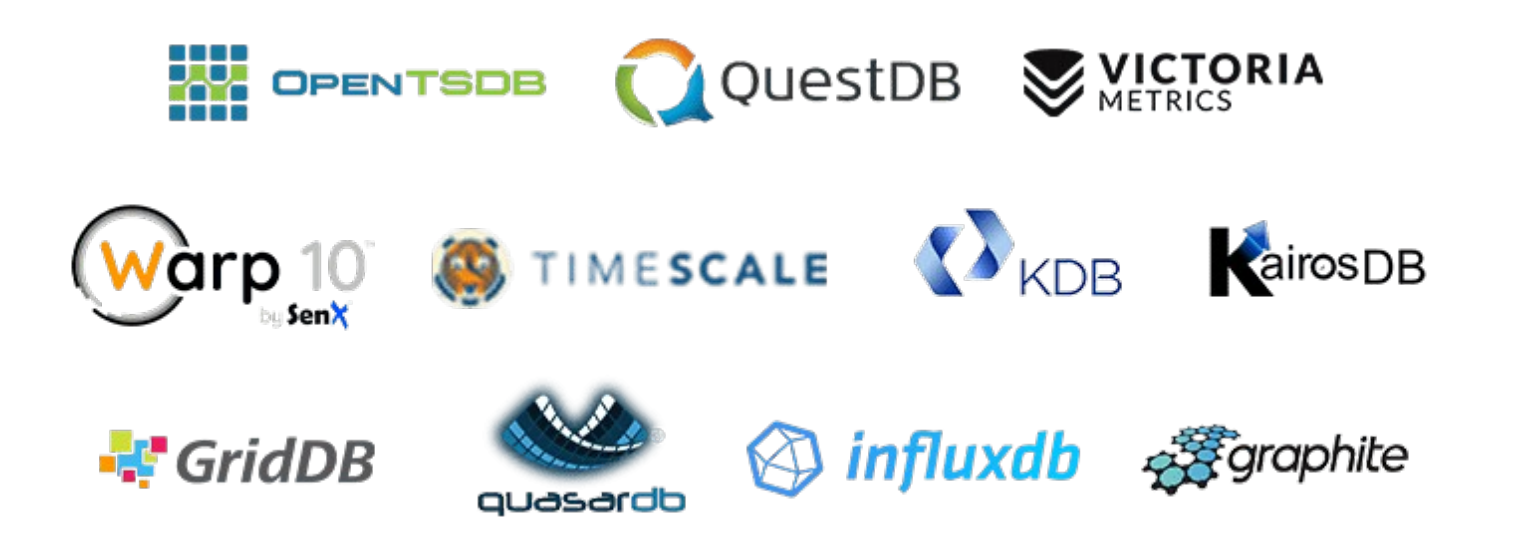

#### Time Series DataBase

#### – Examples of queries on TSDB

SELECT symbol, first(price,time), last(price, time) FROM stocks real time srt WHERE time > now() - INTERVAL '4 days' GROUP BY symbol ORDER BY symbol **LIMIT 10:** 

#### **SELECT**

time\_bucket('1 day', "time") AS day, symbol. max(price) AS high, first(price, time) AS open, last(price, time) AS close, min(price) AS low FROM stocks\_real\_time srt

#### **Hypertables**

chunk\_time\_interval = "1 day"

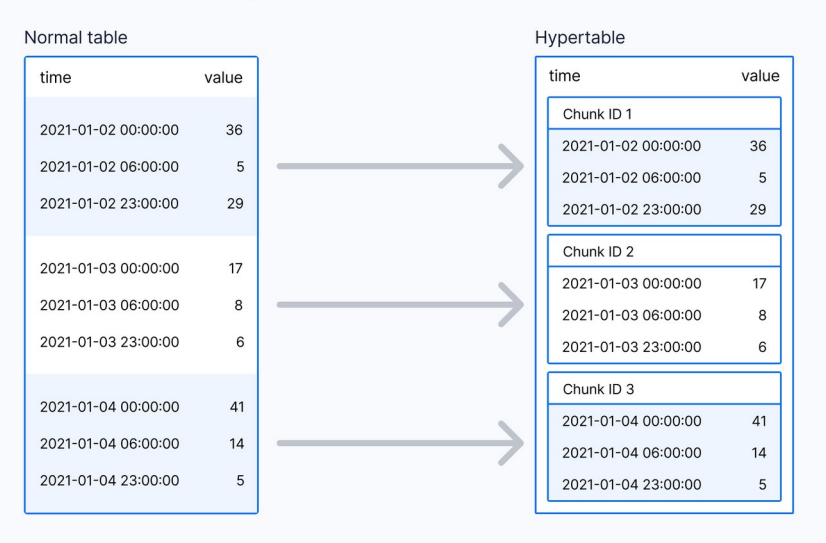

#### **Conclusions**

- MIDAS team is involved in history data downsampling
- future release of MIDAS will provide downsampling mechanism on 'mhttpd' side
- different strategies/solutions exist, users will benefit of these new features and will suggest further ways to go !

#### **Thanks !**